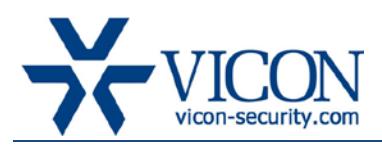

# Release Notes

## August 2013

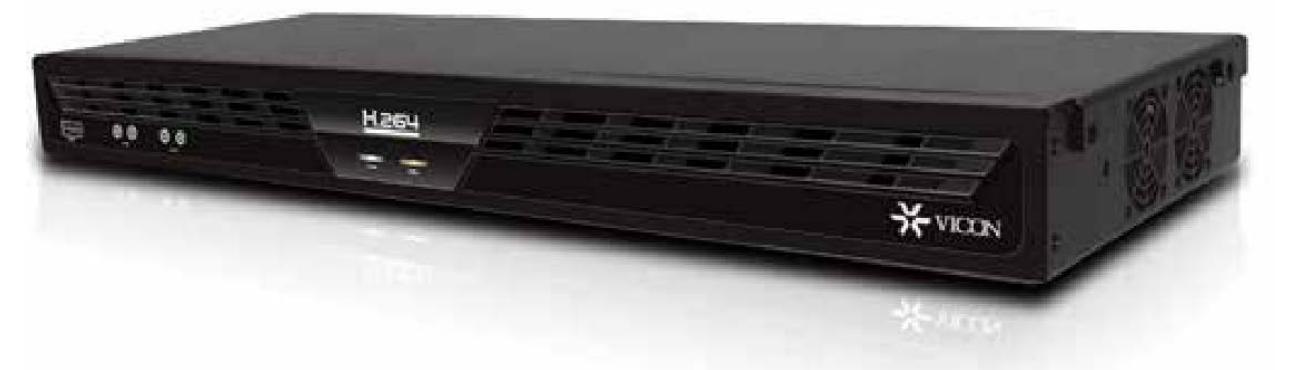

# H264-16CH-ENCDR – **Firmware 6.6.62.1**

# General Description

Vicon has released a firmware update for the 16-channel H.264 encoder.

The firmware contains several bug fixes and enhancements as listed below.

### ViconNet version compatibility

The H.264 encoder is only compatible with ViconNet version 6.6 (build 71) and above with the limitations of those versions. It is highly recommended to update to the latest ViconNet release in order to get its optimal performance. The H.264 16-channel encoder will not work with older ViconNet versions, nor does it support older ViconNet compression.

### Installation and configuration

The H.264 16-channel encoder is still using VNSetup as its discovery and configuration tool.

This allows discovery of the encoder out of the box regardless of its IP settings, as well as initial configuration of the IP parameters, Nucleus and transmission method. For a detailed explanation of VNSetup and the optional configurations, refer to the encoder manual.

The firmware file is now included with "IP products 539" installation package on the Vicon web site.

# Vicon Production Installation

The new firmware will be installed by Vicon production starting at the next production batch.

# Updates Contained in this Firmware

#### Multicast support

Using the encoder in IP multicast is now supported. Refer to datasheet for exact port requirements.

#### Audio input control from VNSetup

User can now turn the audio inputs on the encoder on and off (default is off) using VNSetup; this saves on audio processing overhead when audio is not used.

#### Secondary stream setting

The secondary stream is now on by default and limited to a maximum of 15 fps.

#### Audio stream disconnection issue

When running an unlimited recording of audio from the encoder, it will no longer stop after a few hours.

#### Authorization conflict

A user that is a member of more than one user group will now properly get all groups' authorizations and will not suffer from a deadlock where Admin user can't access setup.

#### Operating the built in relay control

Relay control will now function properly when used from ViconNet.

#### Updated daylight saving table

Daylight saving for Jerusalem time zone is now updated to 2013.

### Known issues

### Setting time from ViconNet software

To set the time from ViconNet software in the network setting window, the user needs to uncheck the "Sync with Nucleus" box, click the OK button and then re-enter the network setting window before changing the time or the change will not be saved.

#### DNS not supported

Although both primary and secondary DNS IP addresses are saved when using VNSetup, the unit cannot currently set the site name value through ViconNet. Therefore, DNS is currently unsupported.

#### VMDC ViconNet mode is a separate stream

When using VMDC GUI in ViconNet mode to display video, it uses a separate video stream than the one sent to the receive monitor. If the same camera is displayed on both an RX monitor and in ViconNet

mode, it will be using two concurrent streams from the encoder, so this needs to be taken into account during the design considerations.

#### Microphone icon on map

A microphone icon from the encoder is not changing its status to active when microphone is used.

#### Redundant PoE failure

Note: This only pertains to the first production batch hardware and ONLY if both network ports are used (connected to two PoE switches). If both switches fail at the same time and recover power to PoE at the exact same time, the encoder might not power up until power is recycled. This is a very unlikely failure.